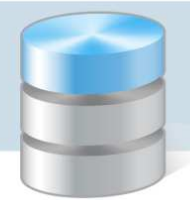

# Zaokrąglenia w programie Magazyn Optivum

Przyjęta w programie *Magazyn Optivum* reguła ewidencji ilościowo-wartościowej przejawia się w fakcie rejestracji wyłącznie takich wielkości jak ilość i cena jednostkowa netto lub brutto.

Program służy do ilościowych rozliczeń stanów indeksów (rejestr stanu) i ich obrotów (kartoteka dokumentów magazynowych). W obliczeniach ilościowych nigdy nie występują różnice, ponieważ nie stosuje się w nich zaokrągleń.

Problem zaokrągleń pojawia się przy obliczeniach wartości w dokumentach magazynowych i zestawieniach. Dla programu informacje wartościowe są pomocnicze, wyliczane na potrzeby wybranego zestawienia. Program dla każdego zestawienia przelicza wartość produktów według zadanych kryteriów na czas tworzenia tego zestawienia. Mnoży ilość (z dokładnością do 4 miejsc po przecinku) i cenę jednostkową w złotych (z dokładnością do dwóch miejsc po przecinku), co daje reprezentację numeryczną z sześcioma miejscami po przecinku. Obliczana i zapamiętywana jest wartość indeksów bez zaokrągleń dla każdego produktu z osobna. Następnie program sumuje wartości dla wybranych indeksów i zaokrągla otrzymaną sumę do dwóch miejsc po przecinku, wyrażając wartość w złotych i groszach, ponieważ zgodnie z ustawą<sup>1</sup> obowiązującą w Polsce jednostką monetarną jest złoty, który dzieli się na 100 groszy. Cena zapisana w złotych musi się więc kończyć na drugim miejscu po przecinku (jeden grosz jest najmniejszą jednostką płatniczą). Ponadto - zgodnie z wytycznymi § 35, ust. 5 rozporządzenia wykonawczego<sup>2</sup> - wszystkie kwoty (w tym kwota VAT) wykazywane w fakturze zaokrągla się do pełnych groszy, przy czym końcówki poniżej 0,5 grosza pomija się, a końcówki 0,5 grosza i wyższe zaokrągla się do 1 grosza i taką zasadę przyjęto przy obliczaniu wartości w zestawieniach i dokumentach magazynowych.

W sytuacji gdy użytkownik jest podatnikiem podatku od towarów i usług, ewidencję magazynową prowadzi w cenach jednostkowych netto. Wartość netto PZ zawsze jest równa wartości netto faktury zakupu.

Jednostki, które nie są podatnikami VAT, w ewidencji magazynowej towarów używają cen jednostkowych brutto. Mogą mieć zatem problem z uzgadnianiem wartości brutto PZ z wartością brutto faktury zakupu z powodu zaokrągleń stosowanych przy obliczaniu cen jednostkowych brutto zawierających informację o podatku VAT.

## Przykład

 $\overline{\phantom{a}}$ 

Przeanalizujmy sytuację zakupu 10 sztuk jaj o cenie jednostkowej netto 0,40 zł.

Przy 3% stawce VAT łączna wartość brutto faktury zakupu to:

 $10 \times 0,40 + 0,03 \times 0,40 = 4,12$  [zł].

Dzieląc wartość brutto faktury przez liczbę zakupionych sztuk, otrzymujemy cenę jednostkową brutto:  $4.12:10 = 0.412$ .

którą zgodnie z ustawą<sup>3</sup> należy zaokrąglić do dwóch miejsc po przecinku:

 $0.412 \approx 0.41$  [zł/szt].

Przyjmując w dokumencie PZ zaokrągloną cenę jednostkową brutto 0,41 zł, otrzymalibyśmy wartość brutto:

<sup>&</sup>lt;sup>3</sup> Ustawa z dnia 7 lipca 1994 o denominacji złotego

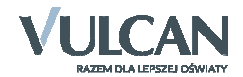

 $^{\rm 1}$  Ustawa z dnia 7 lipca 1994 o denominacji złotego. Z ustawy tej wynika, że jeżeli przy wyliczaniu wartości lub ceny jednostkowej brutto uzyskuje się kwotę z większą liczbą miejsc po przecinku, należy wynik zaokrąglić zgodnie z zasadami matematycznymi do drugiego miejsca po przecinku

<sup>&</sup>lt;sup>2</sup> Rozporządzenie ministra finansów z dnia 28 listopada 2008 r. w sprawie wykonania niektórych przepisów ustawy o podatku od towarów i usług oraz o podatku akcyzowym. Z rozporządzenia tego wynika, że często faktura zakupu zawiera zaokrąglenia w wartości brutto powstałe na poziomie obliczania wartości VAT od zakupionych towarów

 $10 \times 0.41 = 4.10$  [zł],

co daje 2 grosze różnicy miedzy wartością faktury zakupu i wartością dokumentu PZ (4,12 – 4,10 = 0,02 [zł]).

Przy ręcznym prowadzeniu kartotek w omawianym przykładzie magazynier przyjmował na stan kartoteki 9 sztuk jaj z zaokrągloną ceną jednostkową brutto 0,41 zł i 1 sztukę w cenie zawyżonej do 0,43 zł (9 x 0,41 + 0,43 = 4,12 [zł]) i tym sposobem uzyskiwał zgodność wartości brutto PZ z wartością brutto faktury zakupu.

Z metody rozpisywania zakupów na pozycje można skorzystać przy wystawianiu dokumentów w programie. Wpisujemy (x-1) sztuk po cenie zaokrąglonej, a tą ostatnią sztukę z ceną taką, by uzyskać zgodność wartości brutto PZ z wartością brutto faktury.

Program *Magazyn Optivum* posiada mechanizm automatycznego uzgadniania wartości brutto dokumentu PZ z wartością brutto faktury zakupu. Przy wprowadzaniu dokumentu PZ można podać oczekiwaną wartość zgodną z fakturą zakupu. Przy zapisie PZ, jeżeli wartość tego dokumentu różni się od oczekiwanej, program proponuje korektę ostatniej pozycji dokumentu. Gdy w ostatniej pozycji ilość jest równa 1, cena indeksu jest tak zmieniana, by uzyskać oczekiwaną wartość dokumentu PZ zgodną z wartością faktury zakupu. Jeżeli w ostatniej pozycji ilość jest większa od jeden, zapis rozbijany jest na dwie pozycje. Pierwsza zawiera ilość indeksów pomniejszoną o jeden w zaokrąglonej cenie. Druga pozycja jest jednostkowa w cenie wyrównującej wartość PZ z wartością faktury zakupu.

**O ile w dokumentach przychodu udaje się uzyskać zgodność ich wartości z wartością faktury zakupu, to z powodu zaokrągleń nie zawsze jest możliwe uzyskanie zgodności wartości obrotów między magazynowymi dokumentami przychodu i rozchodu.** Program z założenia rejestruje stany indeksów i ich ilościowe obroty, a obroty wartości dokumentów liczy doraźnie do potrzeb tworzonego zestawienia.

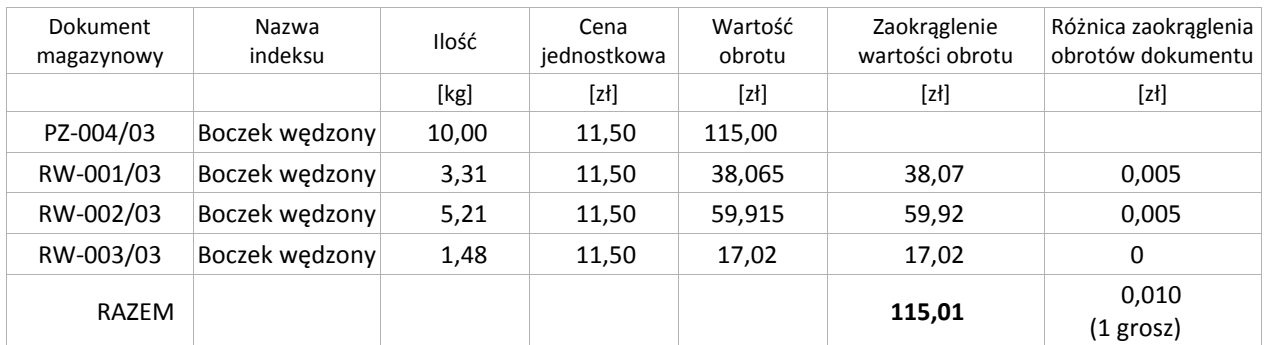

Tabela 1. Przykład jednogroszowej różnicy między obrotami dokumentów PZ i RW dla jednego indeksu. Wyróżniona w tabeli kwota jest sumą zaokrągleń wartości obrotów w trzech dokumentach RW.

W powyższej tabeli suma zaokrągleń wartości obrotów dokumentów RW wynosi 115,01 zł przy wartości przychodu 115,00 zł, zatem wystąpił **jeden grosz różnicy** między obrotami dokumentów przychodu i rozchodu.

Odrębnym problemem jest nakładanie się zaokrągleń obrotów jednego indeksu na sumę zaokrągleń obrotów innych indeksów w oddzielnych dokumentach rozchodu. Im więcej jest w tworzonym zestawieniu za wybrany okres dokumentów zawierających zaokrąglenia, tym większe mogą być różnice zaokrągleń. Wynikające z zaokrągleń różnice między wartościami obrotów PZ i RW należy księgować na koncie 760 - pozostałe przychody i koszty.

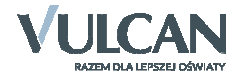

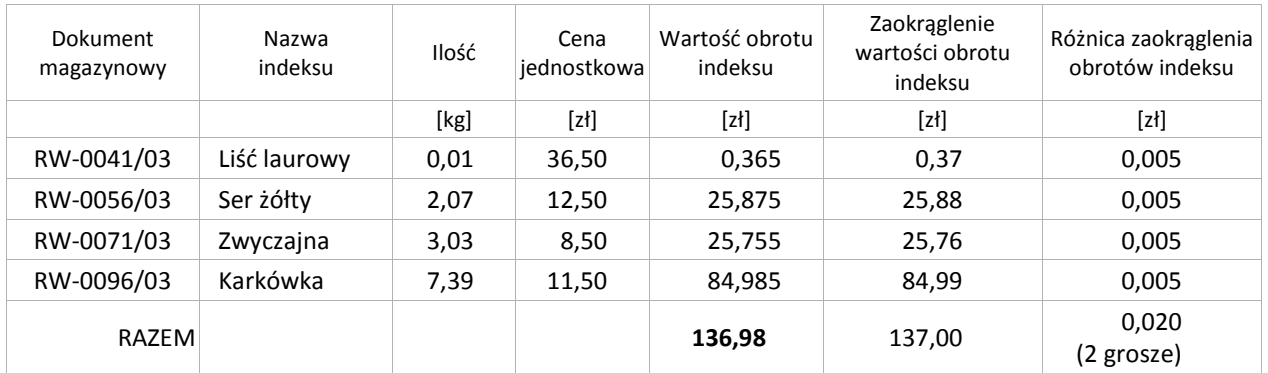

Tabela 2. Przykład zestawienia obrotów różnych indeksów zarejestrowanych w oddzielnych dokumentach RW. Wyróżniona kwota jest sumą wartości obrotów wszystkich indeksów w dokumencie. W tym przykładzie nie wymagała ona zaokrąglenia.

Powyższa tabela zawiera przykład zestawienia czterech różnych dokumentów rozchodu magazynowego, w których wystąpiło zaokrąglenie wartości obrotu indeksu. Suma zaokrągleń wartości obrotów tych indeksów (137,00) jest o 2 grosze większa od sumy niezaokrąglonych wartości obrotów tych indeksów (136,98).

Sprawdzian zgodności przyjętych w programie metod obliczania wartości wypada pomyślnie, **gdy procedury nie sumują zaokrągleń, lecz zaokrąglają sumę poszczególnych wartości**.

Zasada ta sprawdza się przy obliczaniu ilości i wartości stanu indeksów. Tabela 1. prezentuje przykład przyjęcia na stan 10 kg boczku wędzonego, a następnie trzykrotne jego rozchodowanie po 3,31 kg, 5,21 kg i 1,48 kg. Daje to stan końcowy ilości 0,00 kg i stan końcowy wartości obrotu 0,00 zł. W kwestii rejestru stanu operacja nie jest skomplikowana: 10 kg na plus, 3,31 kg na minus, 5,21 kg na minus, 1,48 kg na minus równa się 0,00 kg po cenie 11,50 zł i daje wartość 0,00 zł.

Przy wyliczaniu wartości obrotu wybranego indeksu sytuacja nie jest już tak prosta. Każdy dokument może bowiem być obarczony błędem zaokrąglenia mnożenia ilości i ceny indeksu nieprzekraczającym 0,5 grosza. W skrajnym wypadku - jeżeli zaokrąglenie wystąpi w każdym dokumencie rozchodu - przy sumowaniu zaokrągleń te 0,5 groszowe odchyłki mogą się skumulować, dając kilkugroszowe różnice dla jednego indeksu. **Dlatego program** *Magazyn Optivum* **licząc obroty indeksów, nie zaokrągla poszczególnych wartości, a dopiero ich sumę, co może powodować powstanie najwyżej 0,5-groszowej różnicy w całym obrocie jednego indeksu.** W zaprezentowanym wyżej przykładzie suma wartości obrotów rozchodu boczku wędzonego (38,065 + 59,915 + 17,02 = 115,00) jest równa obrotowi przychodu. W tym przykładzie przy obliczaniu sumy wartości obrotów indeksu nie występują zaokrąglenia, czyli brak różnic. Gdyby zastosować sumę zaokrągleń wartości obrotów, wystąpi **1 grosz różnicy** (zob. tabela 1).

Problem zaokrągleń i reprezentacji dziesiętnej liczb wynika z ogólnych zasad matematycznych i nie posiada ogólnego rozwiązania zadowalającego wszystkich w 100%. Być może poniższe przykłady będą zaskoczeniem dla wielu czytelników. Różnice zaokrągleń wynikają z relacji miedzy sumą zaokrągleń i zaokrągleniem sumy.

#### Przykład 1

 $3,4 + 5,2 = 8,6$ 

Zaokrąglenie sumy równa się 9.

Składniki tej sumy po zaokrągleniu wynoszą 3 i 5, zatem suma zaokrągleń składników ma wartość 8  $(3+5=8)$ .

W tym przykładzie zaokrąglenie sumy jest o 1 większe od sumy zaokrągleń składników.

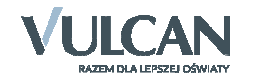

#### Przykład 2

 $3,6 + 5,7 = 9,3$ 

Zaokrąglenie sumy równa się 9.

Składniki tej sumy po zaokrągleniu wynoszą 4 i 6, zatem suma zaokrągleń składników ma wartość 10  $(4 + 6 = 10).$ 

W tym przykładzie zaokrąglenie sumy jest o 1 mniejsze od sumy zaokrągleń składników.

### Przykład 3

 $3,1 + 5,3 = 8,4$ 

Zaokrąglenie sumy równa się 8.

Składniki tej sumy po zaokrągleniu wynoszą 3 i 5, zatem suma zaokrągleń składników ma wartość 8  $(3 + 5 = 8)$ .

W tym przykładzie zaokrąglenie sumy równa się sumie zaokrągleń jej składników.

Oceń przydatność porady

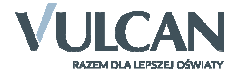